## **Modelos no paramétricos y de regresión/Estadística II** | **Semestre 2019-1**

*Tarea 3*

Fecha de entrega: 12 de septiembre

- 1. Con los datos de desarrollo humano de las entidades del país (que pueden descargar [aquí\)](sigma.iimas.unam.mx/jsantibanez/Cursos/Ciencias/2019_1/estadistica2/DH.csv), considerar un modelo RLS para explicar la esperanza de vida con el logaritmo del ingreso:
	- *a*) Calcular los EMV de  $\beta_0$ ,  $\beta_1$  y  $\sigma^2$ . Reportar los valores de las expresiones utilizadas (promedios, sumas de cuadrados o productos cruzados).
	- *b*) Estimar las varianzas de los estimadores de *β*<sup>0</sup> y *β*<sup>1</sup> del inciso anterior.
	- *c*) Interpretar los resultados en el contexto de los datos.
	- *d*) Calcular los intervalos de confianza 90 % para β<sub>0</sub> y β<sub>1</sub>. interpretar los intervalos calculados.
	- *e*) Calcular un intervalo de confianza 90% para  $\sigma^2$ . Reportar los cuantiles utilizados.
	- **Punto extra:** Encontrar el intervalo de confianza 90 % de menor longitud para σ<sup>2</sup>. Describir con detalle el procedimiento a seguir para encontrar tal intervalo.
	- *f*) Estimar la media de los años de esperanza de vida para un ingreso anual de 35*,* 000 USD PPC.
	- *g*) Construir intervalos de confianza para la estimación anterior e interpretar los resultados. Reportar los errores estándar estimados y los cuantiles utilizados.
	- *h*) Construir intervalos de predicción para una nueva observación dado un ingreso anual de 35*,* 000 USD PPC.
	- *i*) Calcular  $SC_{TC}$ ,  $SC_{reg}$  y  $SC_{error}$ .
	- *j*) ¿Qué tan bueno es el ajuste del modelo? Calcular el coeficiente *R*<sup>2</sup> a partir de las sumas del inciso anterior.
- 2. Utilizar los resultados del ejercicio anterior para responder lo siguiente.
	- *a*) Calcular intervalos de simultáneos de confianza 90 % para *β*<sup>0</sup> y *β*1, con el método de Bonferroni.
	- *b*) Calcular intervalos simultáneos de confianza 90 % para *β*<sup>0</sup> y *β*1, con el método de Hotelling-Scheffé.
	- *c*) Comparar la longitud de los intervalos simultáneos, ¿cuáles son mejores?
- 3. Utilizar los resultados del ejercicio 2 para responder lo siguiente. Suponer que se quiere hacer inferencia sobre la media de la esperanza de vida  $E(Y | X = x)$ , para niveles de ingreso  $x = 10000$ , 15000, 20000, 25000, 30000 USD PPC anuales.
	- *a*) Estimar puntualmente *E*(*Y* | *X* = *x*) y su error estándar, para los valores de *x* que se indican en el enunciado.
- *b*) Construir intervalos simultáneos de confianza 90 % para las cinco medias del enunciado, utilizando el método de Bonferroni.
- *c*) Construir intervalos simultáneos de confianza 90 % para las cinco medias del enunciado, utilizando el método de Hotelling-Scheffé.
- *d*) Comparar las longitudes de los intervalos simultáneos, ¿cuáles son mejores? ¿la respuesta coincide con la del ejercicio anterior?
- 4. En el modelo RLS con errores normales  $Y_i = \beta_0 + \beta_1 x_i + \epsilon_i, i = 1, ..., n$  mostrar que:

$$
\sum_{i=1}^{n} (\hat{y}_i - \bar{y}_n)^2 = \hat{\beta}_1^2 S_{xx}
$$

5. En el modelo RLS con errores normales, encontrar la prueba basada en el cociente de verosimilitudes generalizadas para contrastar las hipótesis

$$
H_0: \beta_0 = 0
$$
 vs.  $H_1: \beta_0 \neq 0$ .

6. Se ajustó un modelo de regresión lineal simple a un conjunto de datos y se obtuvo la siguiente tabla ANOVA

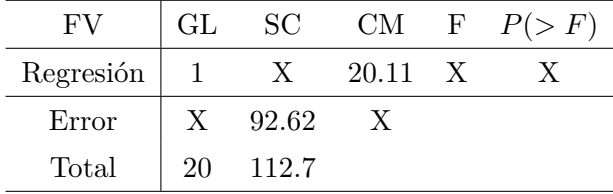

Además se calculó *Sxx* = 770*,*0. Responda lo siguiente.

- *a*) Completar la información de la tabla anterior. (Sólo las celdas marcadas con X).
- *b*) ¿Cuántas observaciones se utilizaron en el ajuste?
- *c*) Hacer el contraste de  $H_0: \beta_1 = 0$ . Considerar  $\alpha = 0,1$ .
- *d*) Estimar a  $\sigma^2$  puntualmente y por intervalo. Considerar 90 % de confianza.
- *e*) Estimar |*β*1| y calcular estimar el error estándar del estimador.
- *f*) ¿Qué porcentaje de la variabilidad es explicada por el modelo?
- 7. En un estudio se midió la estatura (*X*, en cm) y el peso (*Y* , en kg) de 50 mujeres de entre 20 y 24 años. Se quiere ajustar un modelo RLS para explicar el peso en términos de la estatura. A continuación de muestra un resumen de la información en la muestra.

$$
\bar{x}_n = 164.9,
$$
\n $\bar{y}_n = 59.3$ \n $S_{xx} = 2875.7,$ \n $S_{yy} = 1423.5,$ \n $S_{xy} = 1222.5$ 

Responder lo siguiente:

- *a*) (0.5 puntos) Estimar los parámetros del modelo  $\beta_0$ ,  $\beta_1$  y  $\sigma^2$ .
- *b*) (0.25 puntos)¿Hay evidencia de que la estatura tiene algún efecto en el peso esperado de una persona? Usar  $\alpha = 0.05$ .
- *c*) (0.5 puntos) Estimar a  $\sigma^2$  puntualmente y por intervalo. Considerar 95 % de confianza.
- *d*) (0.5 puntos) Llenar la siguiente tabla ANOVA con la información del modelo ajustado:

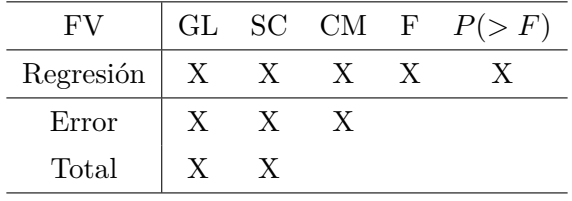

*e*) (0.25 puntos) ¿Qué porcentaje de la variabilidad es explicada por el modelo?

8. En el modelo RLS, mostrar la igualdad

$$
R^2 = r_{xy}^2,
$$

donde *R*<sup>2</sup> es el coeficiente de determinación del modelo y *rxy* es el coeficiente de correlación de las observaciones  $(x_i, y_i), i = 1, \ldots, n$ .